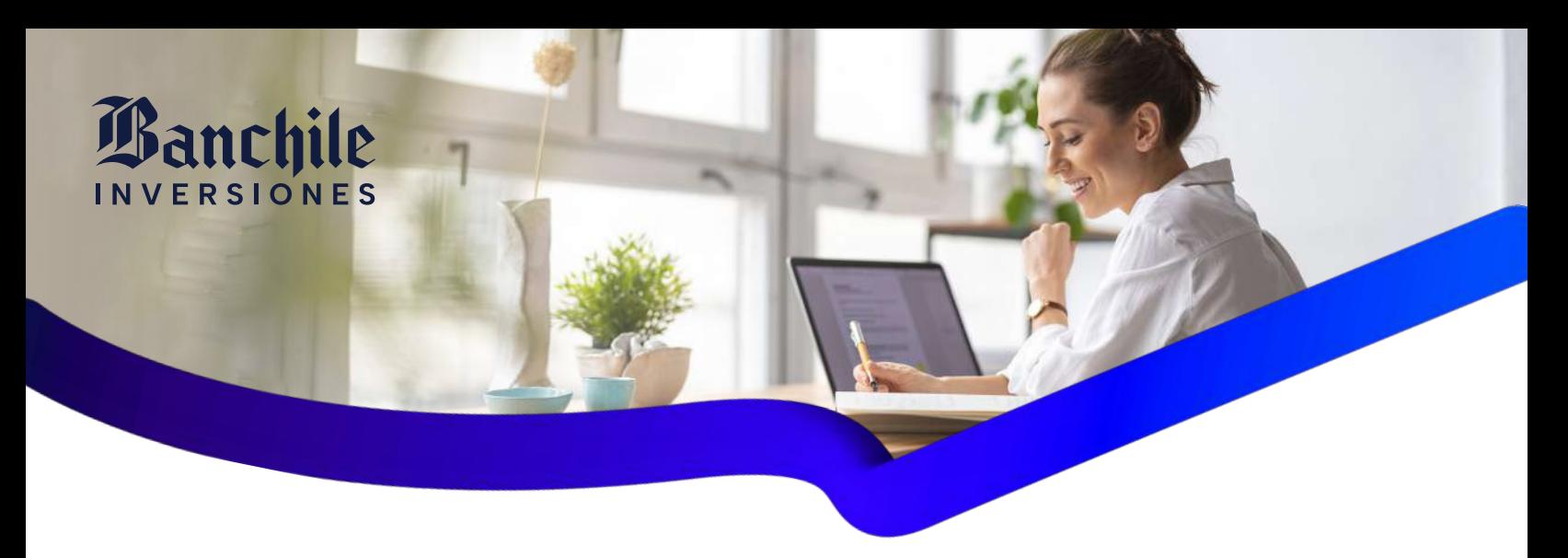

## Es momento de **actualizar tus datos**

Te invitamos a revisar tus datos para que estemos seguros de poder contactarte.

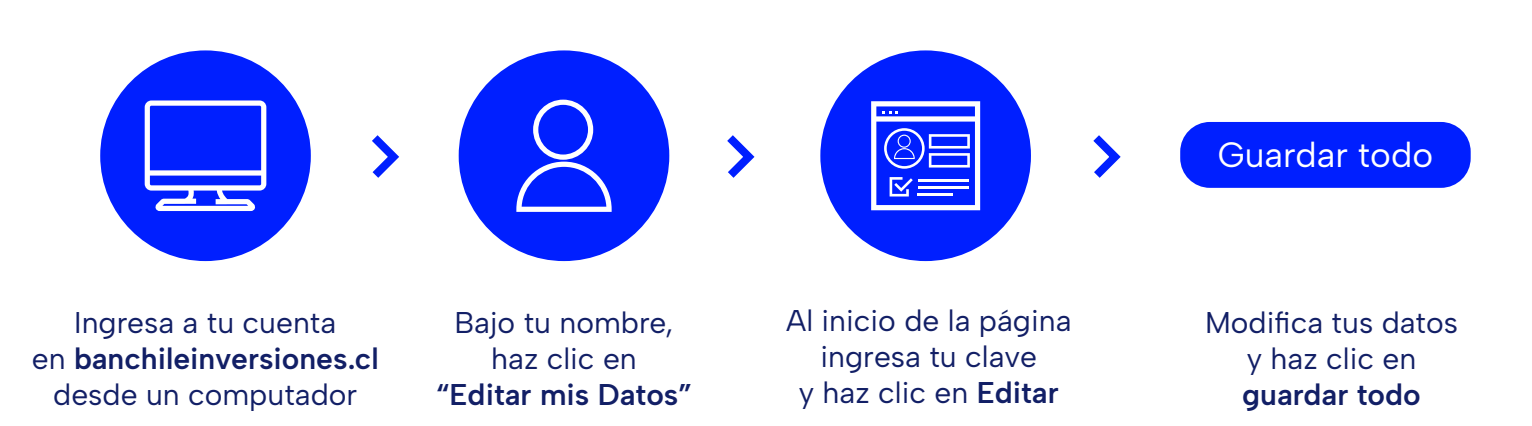

De esta forma podrás recibir toda la información complementaria que Banchile inversiones realiza exclusivamente de forma digital

- Reportes de desempeño de productos
- **Recomendaciones Banchile Research**
- **Invitaciones a conferencias**

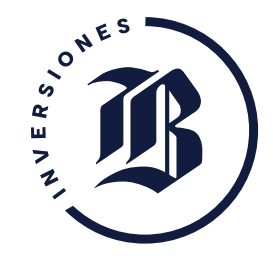

 $\bullet$  +562 2873 6717 600 62 62 200

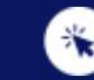

tin

sevicioalcliente@banchile.cl

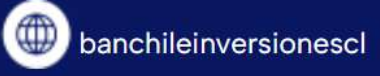